# Package 'biomaRt'

December 9, 2018

<span id="page-0-0"></span>Version 2.38.0

Title Interface to BioMart databases (i.e. Ensembl)

Depends methods

Imports utils, XML, RCurl, AnnotationDbi, progress, stringr, httr

Suggests annotate, BiocStyle, knitr, rmarkdown, testthat

VignetteBuilder knitr

biocViews Annotation

Description In recent years a wealth of biological data has become available in public data repositories. Easy access to these valuable data resources and firm integration with data analysis is needed for comprehensive bioinformatics data analysis. biomaRt provides an interface to a growing collection of databases implementing the BioMart software suite (http://www.biomart.org). The package enables retrieval of large amounts of data in a uniform way without the need to know the underlying database schemas or write complex SQL queries. The most prominent examples of BioMart databases are Ensembl, which provides biomaRt users direct access to a diverse set of data and enables a wide range of powerful online queries from gene annotation to database mining.

License Artistic-2.0

LazyLoad yes

NeedsCompilation no

Encoding UTF-8

git\_url https://git.bioconductor.org/packages/biomaRt

git\_branch RELEASE\_3\_8

git\_last\_commit 16b997a

git last commit date 2018-10-30

Date/Publication 2018-12-09

Author Steffen Durinck [aut], Wolfgang Huber [aut], Sean Davis [ctb], Francois Pepin [ctb], Vince S Buffalo [ctb], Mike Smith [ctb, cre]

Maintainer Mike Smith <grimbough@gmail.com>

# <span id="page-1-0"></span>R topics documented:

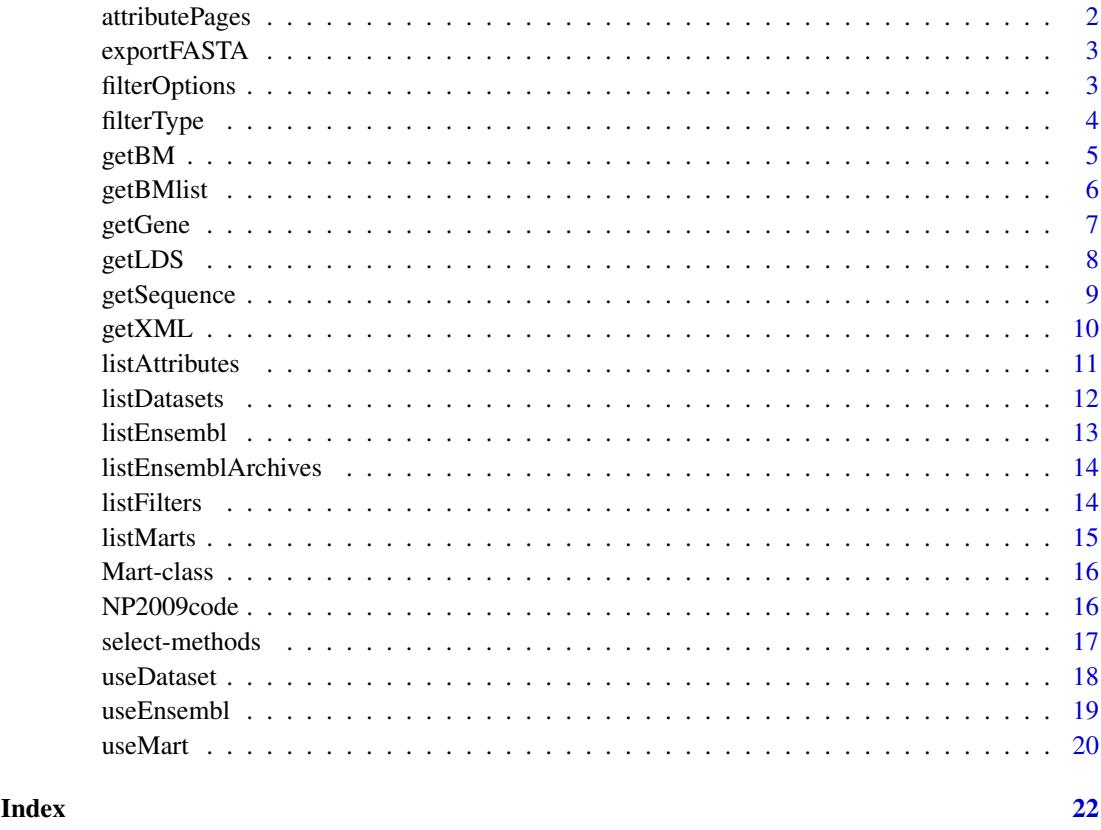

attributePages *Gives a summary of the attribute pages*

# Description

Attributes in BioMart databases are grouped together in attribute pages. The attributePages function gives a summary of the attribute categories and groups present in the BioMart. These page names can be used to display only a subset of the available attributes in the listAttributes function.

# Usage

```
attributePages(mart)
```
# Arguments

mart object of class Mart, created with the useMart function.

# Author(s)

Steffen Durinck

#### <span id="page-2-0"></span>exportFASTA 3

# Examples

```
if(interactive()){
mart = useMart("ensembl", dataset="hsapiens_gene_ensembl")
attributeSummary(mart)
}
```

```
exportFASTA Exports getSequence results to FASTA format
```
# Description

Exports getSequence results to FASTA format

# Usage

```
exportFASTA(sequences, file)
```
#### Arguments

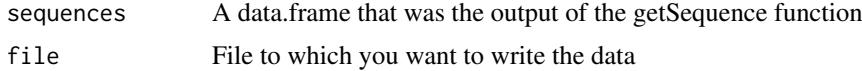

#### Author(s)

Steffen Durinck

#### Examples

```
if(interactive()){
mart <- useMart("ensembl", dataset="hsapiens_gene_ensembl")
#seq<-getSequence(chromosome=c(2,2),start=c(100000,30000),end=c(100300,30500),mart=mart)
#exportFASTA(seq,file="test.fasta")
martDisconnect(mart = mart)
}
```
filterOptions *Displays the filter options*

# Description

Displays a set of predetermed values for the specified filter (if available).

# Usage

filterOptions(filter,mart)

<span id="page-3-0"></span>4 filterType

# Arguments

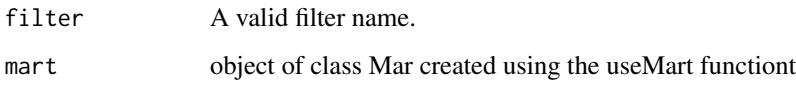

# Author(s)

Steffen Durinck

# Examples

```
if(interactive()){
mart = useMart("ensembl", dataset="hsapiens_gene_ensembl")
filterOptions("chromosome_name", mart)
}
```
filterType *Displays the filter type*

# Description

Displays the type of the filer given a filter name.

# Usage

```
filterType(filter,mart)
```
# Arguments

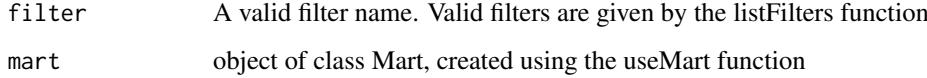

# Author(s)

Steffen Durinck

```
if(interactive()){
mart = useMart("ensembl", dataset="hsapiens_gene_ensembl")
filterType("chromosome_name", mart)
}
```
<span id="page-4-0"></span>

This function is the main biomaRt query function. Given a set of filters and corresponding values, it retrieves the user specified attributes from the BioMart database one is connected to.

# Usage

```
getBM(attributes, filters = "", values = "", mart, curl = NULL,
checkFilters = TRUE, verbose = FALSE, uniqueRows = TRUE, bmHeader = FALSE,
quote = "\rangle"
```
# Arguments

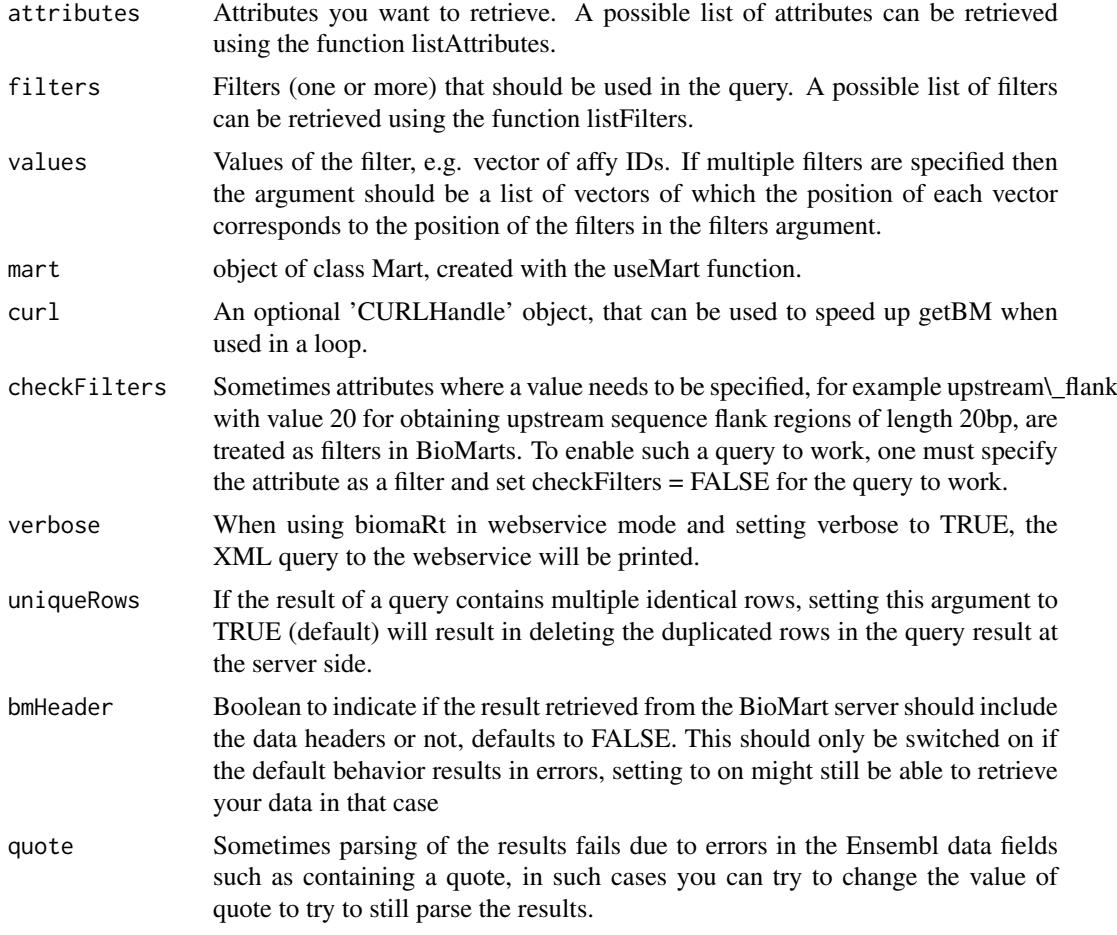

# Value

A data.frame. There is no implicit mapping between its rows and the function arguments (e.g. filters, values), therefore make sure to have the relevant identifier(s) returned by specifying them in attributes. See Examples.

# Author(s)

Steffen Durinck

#### Examples

```
mart <- useMart(biomart = "ensembl", dataset = "hsapiens_gene_ensembl")
getBM(attributes = c("affy_hg_u95av2", "hgnc_symbol", "chromosome_name", "band"),
     filters = "affy_hg_u95av2",
     values = c("1939_at","1503_at","1454_at"),
     mart = mart)
```

```
getBMlist Retrieves information from the BioMart database
```
# Description

This function is the main biomaRt query function. Given a set of filters and corresponding values, it retrieves the user specified attributes from the BioMart database one is connected to

# Usage

```
getBMlist(attributes, filters = "", values = "", mart,
list.names = NULL, na.value = NA, verbose = FALSE, giveWarning = TRUE)
```
# Arguments

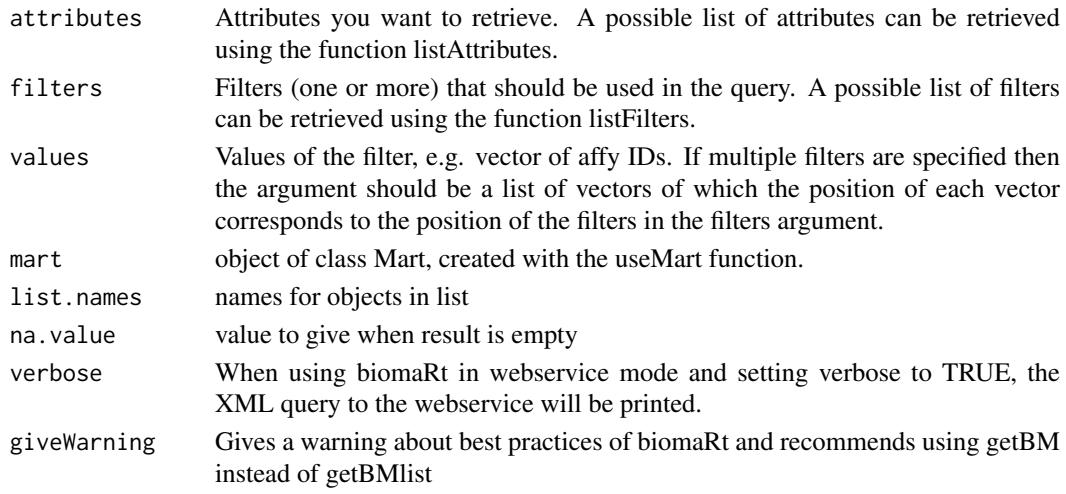

#### Author(s)

Steffen Durinck

```
if(interactive()){
mart <- useMart("ensembl")
datasets <- listDatasets(mart)
```
<span id="page-5-0"></span>

<span id="page-6-0"></span>

This function retrieves gene annotations from Ensembl given a vector of identifiers. Annotation includes chromsome name, band, start position, end position, gene description and gene symbol. A wide variety of identifiers is available in Ensembl, these can be found with the listFilters function.

#### Usage

```
getGene( id, type, mart)
```
#### Arguments

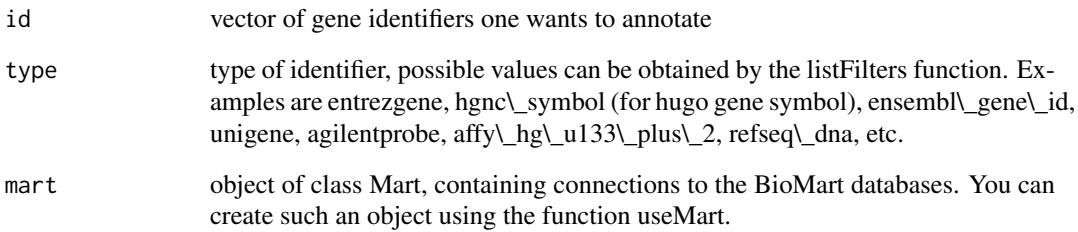

#### Author(s)

Steffen Durinck

```
if(interactive()){
mart = useMart("ensembl", dataset="hsapiens_gene_ensembl")
#example using affy id
g = getGene( id = "1939_at", type = "affy_hg_u95av2", mart = mart)show(g)
#example using Entrez Gene id
g = getGene( id = "100", type = "entrezgene", mart = mart)show(g)
}
```
<span id="page-7-0"></span>This function is the main biomaRt query function that links 2 datasets and retrieves information from these linked BioMart datasets. In Ensembl this translates to homology mapping.

#### Usage

```
getLDS(attributes, filters = "", values = "", mart, attributesL,
filtersL = "", valuesL = "", martL, verbose = FALSE, uniqueRows = TRUE,
bmHeader=TRUE)
```
# Arguments

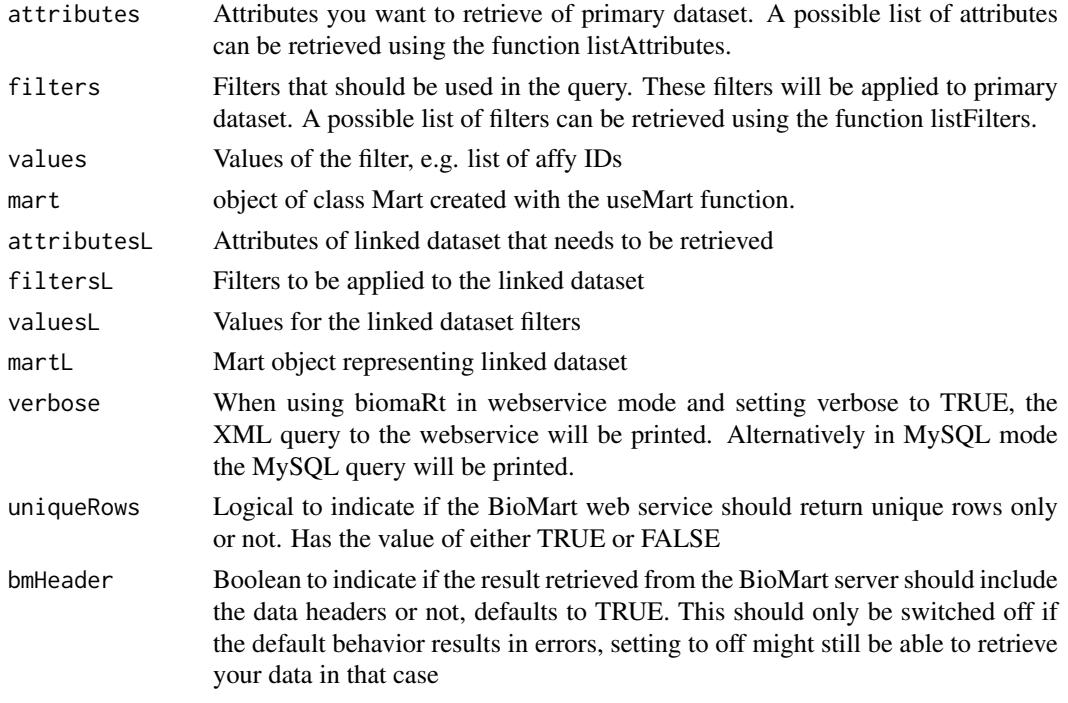

#### Author(s)

Steffen Durinck

```
if(interactive()){
human = useMart("ensembl", dataset = "hsapiens_gene_ensembl")
mouse = useMart("ensembl", dataset = "mmusculus_gene_ensembl")
getLDS(attributes = c("hgnc_symbol","chromosome_name", "start_position"),
    filters = "hgnc_symbol", values = "TP53", mart = human,
    attributesL = c("chromosome_name","start_position"), martL = mouse)
}
```
<span id="page-8-0"></span>

This function retrieves sequences given the chomosome, start and end position or a list of identifiers. Using getSequence in web service mode (default) generates 5' to 3' sequences of the requested type on the correct strand.

#### Usage

```
getSequence(chromosome, start, end, id, type, seqType,
                   upstream, downstream, mart, verbose = FALSE)
```
#### Arguments

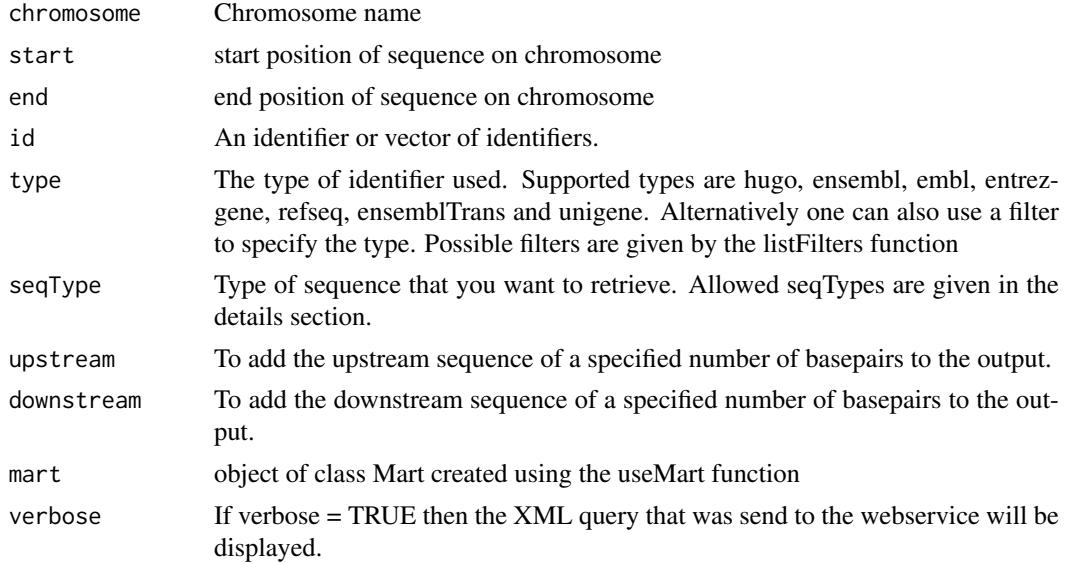

# Details

The type of sequence returned can be specified by the seqType argument which takes the following values:

- 'cdna': for nucleotide sequences
- 'peptide': for protein sequences
- '3utr': for 3' UTR sequences
- '5utr': for 5' UTR sequences
- 'gene\_exon': for exon sequences only
- 'transcript\_exon\_intron': gives the full unspliced transcript, that is exons + introns
- 'gene\_exon\_intron' gives the exons + introns of a gene;'coding' gives the coding sequence only
- 'coding\_transcript\_flank': gives the flanking region of the transcript including the UTRs, this must be accompanied with a given value for the upstream or downstream attribute
- <span id="page-9-0"></span>• 'coding gene flank': gives the flanking region of the gene including the UTRs, this must be accompanied with a given value for the upstream or downstream attribute
- 'transcript flank': gives the flanking region of the transcript exculding the UTRs, this must be accompanied with a given value for the upstream or downstream attribute
- 'gene flank': gives the flanking region of the gene excluding the UTRs, this must be accompanied with a given value for the upstream or downstream attribute

In MySQL mode the getSequence function is more limited and the sequence that is returned is the 5' to 3'+ strand of the genomic sequence, given a chromosome, as start and an end position. So if the sequence of interest is the minus strand, one has to compute the reverse complement of the retrieved sequence, which can be done using functions provided in the matchprobes package. The biomaRt vignette contains more examples on how to use this function.

#### Author(s)

Steffen Durinck

#### Examples

```
if(interactive()){
mart <- useMart("ensembl", dataset="hsapiens_gene_ensembl")
sea = getSequence(id = "BRCA1".type = "hgnc_symbol",
                  seqType = "peptide",
                  mart = mart)show(seq)
seq = getSequence(id="1939_at",
                  type="affy_hg_u95av2",
                  seqType="gene_flank",
                  upstream = 20,
                  mart = mart)show(seq)
}
```
getXML *Retrieves information from the BioMart database using an XML query*

#### Description

DEPRECATED! - This function is a low level query function bypassing lots of biomaRts internal controls. It allows for a direct XML query to a known BioMart webservice host.

# Usage

getXML(host="http://www.ensembl.org/biomart/martservice?", xmlquery)

#### Arguments

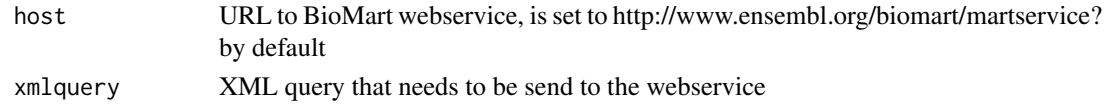

#### <span id="page-10-0"></span>listAttributes 11

#### Details

This function has now been deprecated. Similar functionality can be achieved using the unexported function 'biomaRt:::.submitQueryXML. If you are still using this function and this affects your work, please contact the package maintainer at https://github.com/grimbough/biomaRt/issues

#### Author(s)

Steffen Durinck, Mike Smith

#### Examples

```
if(interactive()){
xmlquery="<?xml version='1.0' encoding='UTF-8'?>
            <!DOCTYPE Query>
            <Query virtualSchemaName = 'default' uniqueRows = '1'
                   count = '0' datasetConfigVersion = '0.6'>
                <Dataset name = 'hsapiens_gene_ensembl'>
                    <Attribute name = 'ensembl_gene_id'/>
                    <Filter name = 'chromosome_name' value = 'Y' />
                </Dataset>
            </Query>"
getXML(host = "www.ensembl.org/biomart/martservice?", xmlquery = xmlquery)
}
```
listAttributes *lists the attributes available in the selected dataset*

# Description

Attributes are the outputs of a biomaRt query, they are the information we want to retrieve. For example if we want to retrieve all entrez gene identifiers of genes located on chromosome X, entrezgene will be the attribute we use in the query. The listAttributes function lists the available attributes in the selected dataset

# Usage

```
listAttributes(mart, page,what = c("name","description","page"))
searchAttributes(mart, pattern)
```
#### Arguments

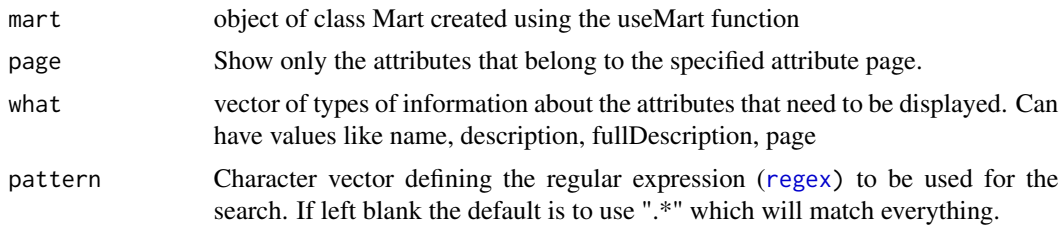

#### Author(s)

Steffen Durinck, Mike Smith

# Examples

```
if(interactive()){
    ## list the available Ensembl marts and use Ensembl Genes
    listEnsembl()
    ensembl <- useEnsembl(biomart = "ensembl", dataset = 'hsapiens_gene_ensembl')
    ## list the available datasets in this Mart
    listAttributes(mart = ensembl)
    ## the list of attributes is very long and gets truncated by R
    ## we can search for a term of interest to filter this e.g. 'start'
    searchAttributes(mart = ensembl, pattern = "start")
    ## filter the attributes to give only entries containing 'entrez' or 'hgnc'
    searchAttributes(mart = ensembl, 'entrez|hgnc')
```
<span id="page-11-1"></span>listDatasets *List or search the datasets available in the selected BioMart database*

#### Description

}

Lists or search the datasets available in the selected BioMart database

#### Usage

```
listDatasets(mart, verbose = FALSE)
searchDatasets(mart, pattern)
```
#### Arguments

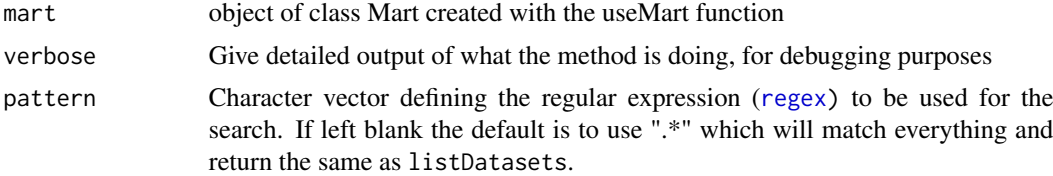

#### Author(s)

Steffen Durinck, Mike Smith

```
if(interactive()){
```

```
## list the available Ensembl marts and use Ensembl Genes
listEnsembl()
ensembl <- useEnsembl(biomart = "ensembl")
```
<span id="page-11-0"></span>

#### <span id="page-12-0"></span>listEnsembl
13

```
## list the available datasets in this Mart
listDatasets(mart = ensembl)
## the list of Ensembl datasets grows ever larger (101 as of Ensembl 93)
## we can search for a term of interest to reduce the length e.g. 'sapiens'
searchDatasets(mart = ensembl, pattern = "sapiens")
## search for any dataset containing the word Rat or rat
searchDatasets(mart = ensembl, pattern = "(R|r)at")
```
<span id="page-12-1"></span>listEnsembl *lists the available BioMart databases hosted by Ensembl*

#### Description

}

This function returns a list of BioMart databases hosted by Ensembl. To establish a connection use the useMart function.

# Usage

listEnsembl(mart = NULL,host = "www.ensembl.org", version = NULL, GRCh = NULL, mirror = NULL, verbose = FALSE)

# Arguments

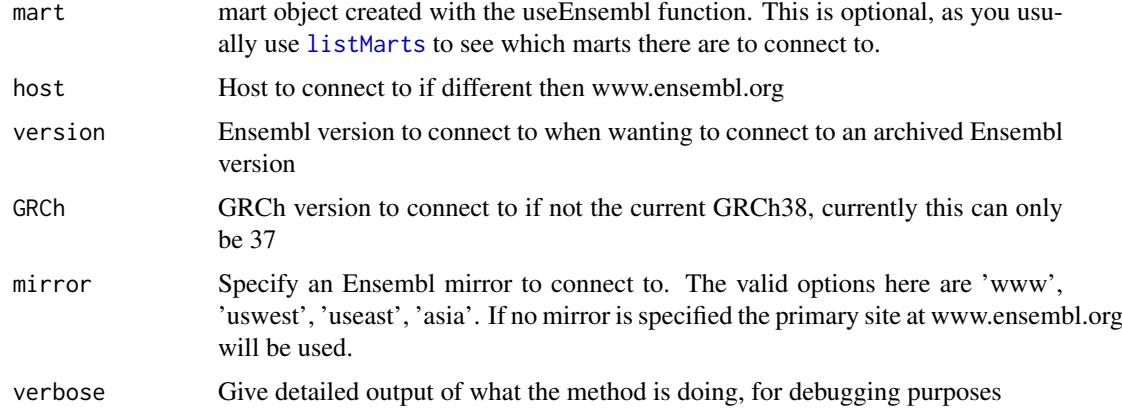

# Author(s)

Steffen Durinck

```
if(interactive()){
listEnsembl()
}
```
<span id="page-13-1"></span><span id="page-13-0"></span>listEnsemblArchives *Lists the available archived versions of Ensembl*

# Description

Returns a table containing the available archived versions of Ensembl, along with the dates they were created and the URL used to access them.

#### Usage

```
listEnsemblArchives()
```
#### Author(s)

Mike Smith

# Examples

listEnsemblArchives()

listFilters *List or search the filters available in the selected dataset*

#### Description

Filters are what we use as inputs for a biomaRt query. For example, if we want to retrieve all entrezgene identifiers on chromosome X, chromosome will be the filter, with corresponding value X.

#### Usage

```
listFilters(mart, what = c("name", "description"))
searchFilters(mart, pattern)
```
#### Arguments

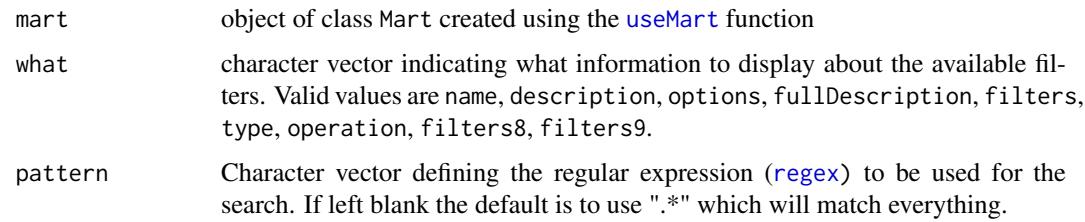

# Author(s)

Steffen Durinck, Mike Smith

#### <span id="page-14-0"></span>listMarts 15

# Examples

```
if(interactive()){
    ## list the available Ensembl marts and use Ensembl Genes
   listEnsembl()
   ensembl <- useEnsembl(biomart = "ensembl", dataset = 'hsapiens_gene_ensembl')
   ## list the available datasets in this Mart
   listFilters(mart = ensembl)
   ## the list of filters is long and not easy to read
   ## we can search for a term of interest to reduce this e.g. 'gene'
   searchFilters(mart = ensembl, pattern = "gene")
   ## search the available filters to find entries containing 'entrez' or 'hgnc'
   searchFilters(mart = ensembl, 'entrez|hgnc')
```
}

<span id="page-14-1"></span>listMarts *lists the available BioMart databases*

#### Description

This function returns a list of BioMart databases to which biomaRt can connect to. By default all public BioMart databases are displayed. To establish a connection use the useMart function.

# Usage

```
listMarts(mart = NULL, host="www.ensembl.org", path="/biomart/martservice",
port=80, includeHosts = FALSE, archive = FALSE, ssl.verifypeer = TRUE,
ensemblRedirect = NULL, verbose = FALSE)
```
#### Arguments

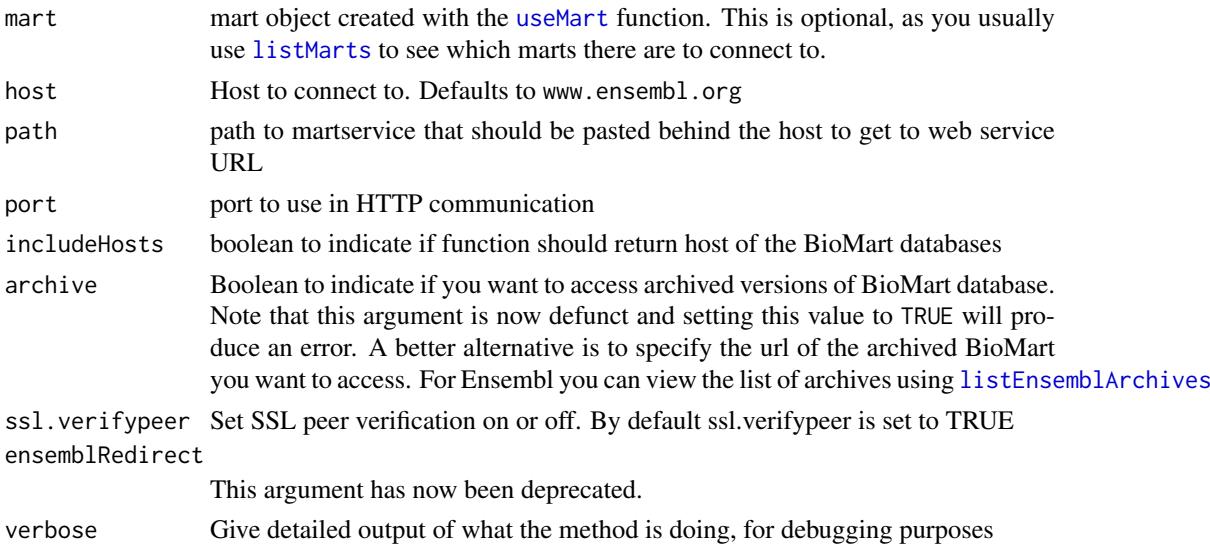

# Details

If you receive an error message saying 'Unexpected format to the list of available marts', this is often because there is a problem with the BioMart server you are trying to connect to, and something other than the list of available marts is being returned - often some like a 'down for maintainance' page. If you browse to the provided URL and find a page that starts with '<MartRegistry>' this is the correct listing and you should report the issue on the Bioconductor support site: https://support.bioconductor.org

#### Author(s)

Steffen Durinck, Mike Smith

#### Examples

```
if(interactive()){
listMarts()
}
```
Mart-class *Class Mart*

#### Description

Represents a Mart class, containing connections to different BioMarts

#### Methods

show Print summary of the object

#### Author(s)

Steffen Durinck

NP2009code *Display the analysis code from the 2009 Nature protocols paper*

#### Description

This function opens an editor displaying the analysis code of the Nature Protocols 2009 paper

#### Usage

NP2009code()

# Details

The [edit](#page-0-0) function uses getOption("editor") to select the editor. Use, for instance, options(editor="emacs") to set another editor.

# Author(s)

Steffen Durinck, Wolfgang Huber

<span id="page-15-0"></span>

#### <span id="page-16-0"></span>select-methods 17

#### See Also

[edit](#page-0-0)

# Examples

```
if(interactive()){
NP2009code()
}
```
select-methods *Retrieve information from the BioMart databases*

# Description

select, columns and keys are used together to extract data from a Mart object. These functions work much the same as the classic biomaRt functions such as getBM etc. and are provide here to make this easier for people who are comfortable using these methods from other Annotation packages. Examples of other objects in other packages where you can use these methods include (but are not limited to): ChipDb, OrgDb GODb, InparanoidDb and ReactomeDb.

columns shows which kinds of data can be returned from the Mart object.

keytypes allows the user to discover which keytypes can be passed in to select or keys as the keytype argument.

keys returns keys from the Mart of the type specified by it's keytype argument.

select is meant to be used with these other methods and has arguments that take the kinds of values that these other methods return. select will retrieve the results as a data.frame based on parameters for selected keys and columns and keytype arguments.

#### Usage

```
columns(x)
keytypes(x)
keys(x, keytype, ...)
select(x, keys, columns, keytype, ...)
```
#### Arguments

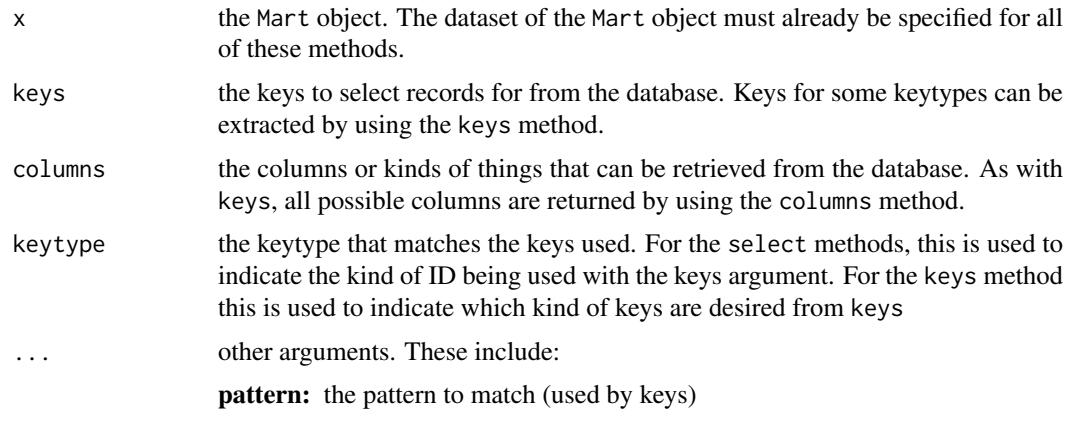

- <span id="page-17-0"></span>column: the column to search on. This is used by keys and is for when the thing you want to pattern match is different from the keytype, or when you want to simply want to get keys that have a value for the thing specified by the column argument.
- fuzzy: TRUE or FALSE value. Use fuzzy matching? (this is used with pattern by the keys method)

#### Value

keys,columns and keytypes each return a character vector or possible values. select returns a data.frame.

#### Author(s)

Marc Carlson

# Examples

```
## 1st create a Mart object and specify the dataset
mart<-useMart(dataset="hsapiens_gene_ensembl",biomart='ensembl')
## you can list the keytypes
keytypes(mart)
## you can list the columns
columns(mart)
## And you can extract keys when this is supported for your keytype of interest
k = keys(mart, keytype="chromosome_name")
head(k)
## You can even do some pattern matching on the keys
k = keys(mart, keytype="chromosome_name", pattern="LRG")
head(k)
## Finally you can use select to extract records for things that you are
## interested in.
affy=c("202763_at","209310_s_at","207500_at")
select(mart, keys=affy, columns=c('affy_hg_u133_plus_2','entrezgene'),
  keytype='affy_hg_u133_plus_2')
```
useDataset *Select a dataset to use and updates Mart object*

#### Description

This function selects a dataset and updates the Mart object

#### Usage

useDataset(dataset,mart, verbose = FALSE)

#### Arguments

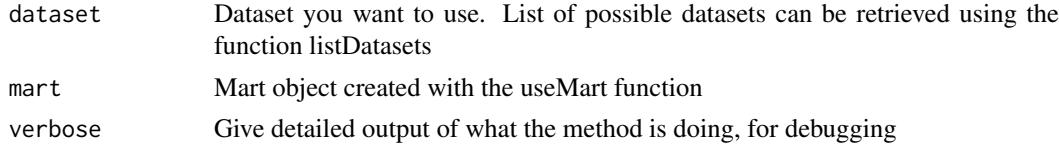

#### <span id="page-18-0"></span>useEnsembl 19

#### Author(s)

Steffen Durinck

#### Examples

```
if(interactive()){
mart=useMart("ensembl")
mart=useDataset("hsapiens_gene_ensembl", mart = mart)
}
```
useEnsembl *Connects to the selected BioMart database and dataset hosted by Ensembl*

# Description

A first step in using the biomaRt package is to select a BioMart database and dataset to use. The useEnsembl function enables one to connect to a specified BioMart database and dataset hosted by Ensembl without having to specify the Ensembl URL. To know which BioMart databases are available see the [listEnsembl](#page-12-1) function. To know which datasets are available within a BioMart database, first select the BioMart database using useEnsembl and then use the [listDatasets](#page-11-1) function on the selected Mart object.

#### Usage

```
useEnsembl(biomart, dataset, host="www.ensembl.org", version = NULL,
            GRCh = NULL, mirror = NULL, verbose = FALSE)
```
# Arguments

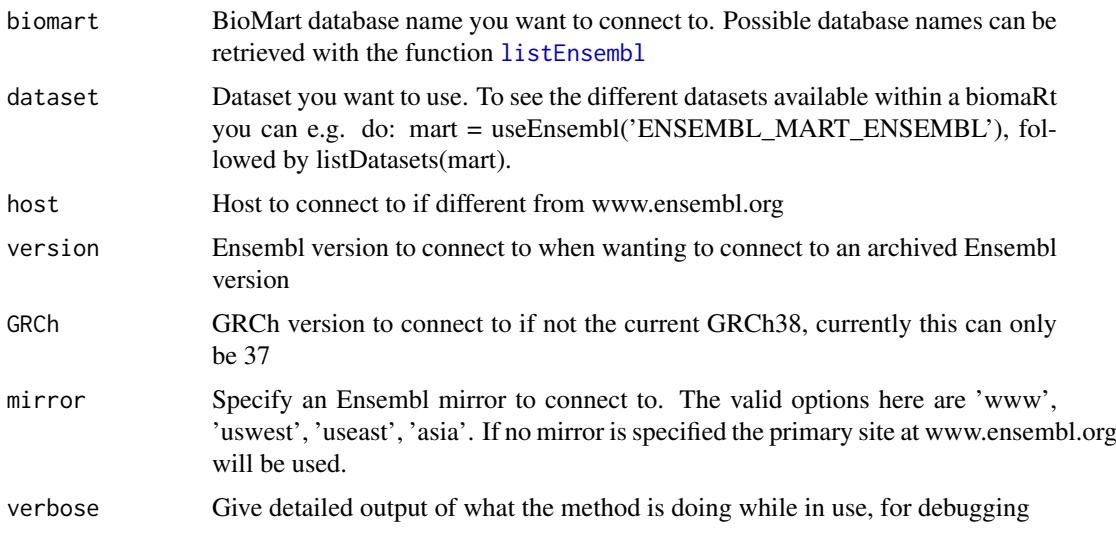

# Author(s)

Steffen Durinck & Mike Smith

20 useMart 20 useMart 20 useMart 20 useMart 20 useMart 20 useMart 20 useMart 20 useMart 20 useMart 20 useMart

# Examples

```
if(interactive()){
mart <- useEnsembl("ensembl")
## using the US West mirror
us_mart <- useEnsembl(biomart = "ensembl", mirror = "uswest")
}
```
<span id="page-19-1"></span>useMart *Connects to the selected BioMart database and dataset*

# Description

A first step in using the biomaRt package is to select a BioMart database and dataset to use. The useMart function enables one to connect to a specified BioMart database and dataset within this database. To know which BioMart databases are available see the listMarts function. To know which datasets are available within a BioMart database, first select the BioMart database using useMart and then use the listDatasets function on the selected BioMart, see listDatasets function.

# Usage

```
useMart(biomart, dataset, host="www.ensembl.org",
path="/biomart/martservice", port=80, archive=FALSE, ssl.verifypeer =
TRUE, ensemblRedirect = NULL, version, verbose = FALSE)
```
# Arguments

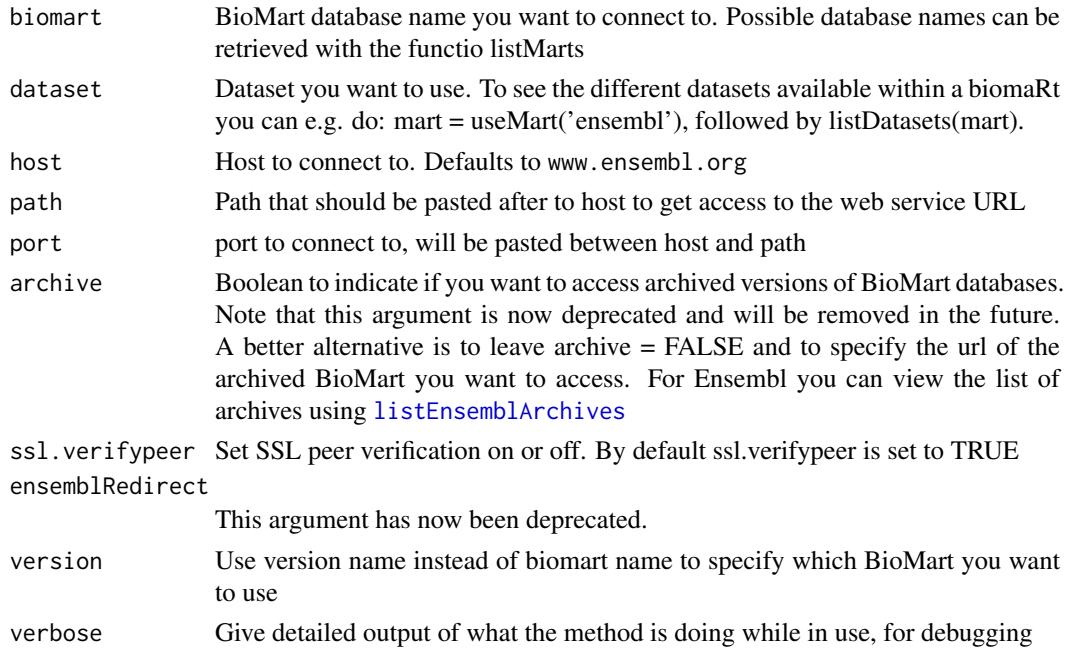

# Author(s)

Steffen Durinck

<span id="page-19-0"></span>

#### $useMart$  21

```
if(interactive()){
mart = useMart("ensembl")
mart=useMart(biomart="ensembl", dataset="hsapiens_gene_ensembl")
}
```
# <span id="page-21-0"></span>**Index**

∗Topic methods attributePages, [2](#page-1-0) exportFASTA, [3](#page-2-0) filterOptions, [3](#page-2-0) filterType, [4](#page-3-0) getBM, [5](#page-4-0) getBMlist, [6](#page-5-0) getGene, [7](#page-6-0) getLDS, [8](#page-7-0) getSequence, [9](#page-8-0) getXML, [10](#page-9-0) listAttributes, [11](#page-10-0) listDatasets, [12](#page-11-0) listEnsembl, [13](#page-12-0) listEnsemblArchives, [14](#page-13-0) listFilters, [14](#page-13-0) listMarts, [15](#page-14-0) Mart-class, [16](#page-15-0) NP2009code, [16](#page-15-0) select-methods, [17](#page-16-0) useDataset, [18](#page-17-0) useEnsembl, [19](#page-18-0) useMart, [20](#page-19-0)

```
attributePages, 2
```
columns *(*select-methods*)*, [17](#page-16-0) columns,Mart-method *(*select-methods*)*, [17](#page-16-0)

edit, *[16,](#page-15-0) [17](#page-16-0)* exportFASTA, [3](#page-2-0)

filterOptions, [3](#page-2-0) filterType, [4](#page-3-0)

getBM, [5](#page-4-0) getBMlist, [6](#page-5-0) getGene, [7](#page-6-0) getLDS, [8](#page-7-0) getSequence, [9](#page-8-0) getXML, [10](#page-9-0)

keys *(*select-methods*)*, [17](#page-16-0) keys,Mart-method *(*select-methods*)*, [17](#page-16-0) keytypes *(*select-methods*)*, [17](#page-16-0)

```
keytypes,Mart-method (select-methods),
        17
```

```
listAttributes, 11
listDatasets, 12, 19
listEnsembl, 13, 19
listEnsemblArchives, 14, 15, 20
listFilters, 14
listMarts, 13, 15, 15
```

```
16
```
NP2009code, [16](#page-15-0)

```
regex, 11, 12, 14
```

```
searchAttributes (listAttributes), 11
searchDatasets (listDatasets), 12
searchFilters (listFilters), 14
select (select-methods), 17
select,Mart-method (select-methods), 17
select-methods, 17
show,Mart-method (Mart-class), 16
```
useDataset, [18](#page-17-0) useEnsembl. [19](#page-18-0) useMart, *[14,](#page-13-0) [15](#page-14-0)*, [20](#page-19-0)